### **Class 17 Regression Discontinuity Design**

Dr Wei Miao

UCL School of Management

November 29, 2023

Section 1

**Natural Experiment**

- RCTs are the gold standard of causal inference: In an RCT, the treatment is randomized and hence uncorrelated with any confounding factors, i.e.,  $cov(X, \epsilon) = 0$
- In practice, however, it can be challenging to implement a perfect RCT.
	- **1** Crossover and spillover effects;

**From RCTs to Secondary Data**

- **<sup>2</sup>** Costly in terms of time and money
- Therefore, we may want to exploit causal effects from existing secondary data. Besides the **instrumental variable** method, we can also investigate **natural experiments**.

**Comparison: RCT & Natural Experiment**

### i Natural Experiment

A **natural experiment** is an event in which individuals are exposed to the experimental conditions that are determined by **nature** or **exogenous factors beyond researchers' control**. The process governing the exposures arguably **resembles randomized experiments**.

### **RCT**

**1** Assignment of treatment is randomized by us

### **2** Treatment is under control by us

**<sup>3</sup>** Primary data

### randomized by nature **2** Treatment is not controlled by us

**1** Assignment of treatment is

**3** Secondary data

**Natural Experiment**

Section 2

**Regression Discontinuity Design**

### **What is an RDD**

A **regression discontinuity design (RDD)** is a natural-experimental design that aims to determine the causal effects of interventions by identifying a **cutoff** around which an intervention is as if randomized across individuals.

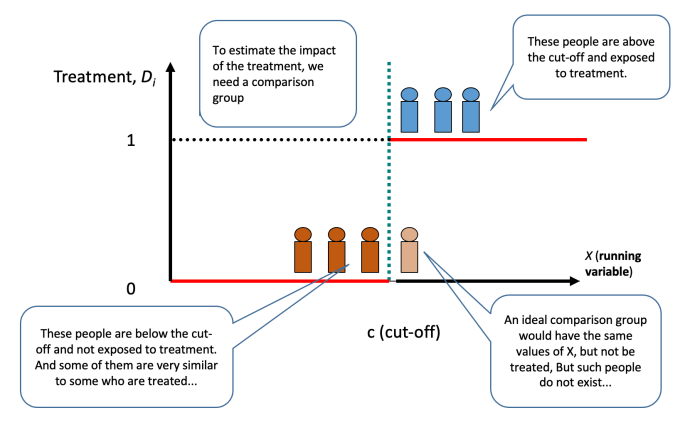

**Figure 1:** Visual illustration of RDD

**Motivating Example**

**Natural Experiment**<br> **Regression Discontinuity Design**<br>  $OO\Phi OOOO$ <br>  $OOOOOOOOOOOO$ 

**Business objective**: What is the causal effect of receiving a Master's degree with Distinction versus Merit on students' future salary?

Can we run the following simple linear regression and obtain the causal effects?

 $Salary_i = \alpha + \beta Distinction_i + \epsilon_i$ 

- Can we use RCT?
- Can we use instrumental variables?

**Natural Experiment**<br> **Regression Discontinuity Design**<br> **Regression Discontinuity Design**<br> **Regression Discontinuity Design**<br> **Regression Discontinuity Design**<br> **Regression Discontinuity Design** 

**A Natural Experiment in the UK**

- In the UK Education system, students receiving 70% or above final average grades will receive Distinction while students below 70% will receive Merit.
- The above setting gives us a nice natural experiment:
	- Students may improve their average grades from 60% to 69% by working harder, but they cannot perfectly control their average grades around the cutoff, say from 69.9% to 70%.

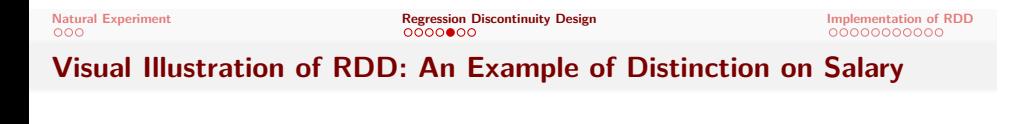

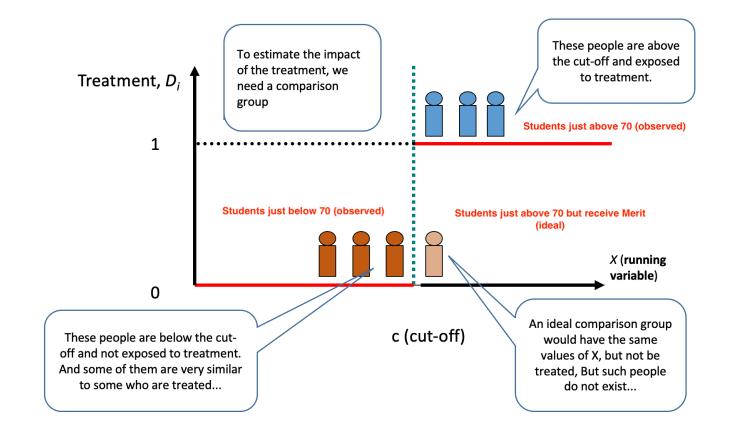

**Why RDD Gives Causal Effects?**

*received Distinction.*

## **Natural Experiment**<br> **Regression Discontinuity Design**<br> **Regression Discontinuity Design**<br> **Regression Discontinuity Design**<br> **Regression Discontinuity Design**<br> **Regression Discontinuity Design**

- For students just above 70%, to measure the treatment effects of receiving Distinction, we would need their *counterfactual salaries if they had not*
- At the same time, because the "running variable" **cannot be perfectly controlled** by the individuals **around the cutoff point**, it's as if the treatment was randomized near the cutoff. Thus, individuals near the cutoff should be very similar, such that there should be no systematic differences across the treatment and control group.
	- Similar to RCT, we overcome the fundamental problem of causal inference using students just below 70 as the control group.
- All else being equal, a sudden change in the outcome variable at the cutoff can only be attributed to the treatment effect.

**When Can We Use an RDD**

- An RDD design arises when treatment is assigned based on whether an underlying **continuous variable** crosses a cutoff.
- The continuous variable is often referred to as the **running variable**.
- **AND** the characteristic cannot be perfectly manipulated by individuals We should only focus on individuals close to the cutoff point.

**Exercise**: eBay endorses sellers with 10,000 orders as Gold Seller. Can we use RDD to identify the causal effect of receiving Gold Seller endorsement on seller sales?

Section 3

**Implementation of RDD**

**Natural Experiment**<br> **Regression Discontinuity Design<br>**  $0000$ **<br>
<b>Regression Discontinuity Design<br>**  $0000$ **<br>
<b>Regression** Discontinuity Design<br> **Implementation of RDD** 

- **Step 1: Select Sample of Analysis**
	- **4** Determine the bandwidth above and below the cutoff and select the subset of individuals within the bandwidth
		- e.g., if we choose a bandwidth of 0.5, we need to filter out students with average scores between 69.5 and 70.5
	- We face a trade-off when selecting the bandwidth**:** If we choose a smaller bandwidth around the cut-off
		- Pros: Individuals should be more similar around the cutoff, thus it is more likely the control group and treatment group are "as-if randomized", thus higher internal validity.
		- Cons: We have a smaller subset of subjects which may not be representative of remaining individuals, thus lower external validity; We have a smaller sample size due to fewer individuals selected
	- In practice, there is no specific rule how to determine the bandwidth. We need to run a set of different bandwidths as **robustness checks**.

**Natural Experiment**<br> **Regression Discontinuity Design**<br> **Regression Discontinuity Design**<br> **Regression Discontinuity Design**<br> **Regression Discontinuity Design**<br> **Regression Discontinuity Design**<br> **Regression Discontinuit** 

**Step 2: Examine Continuity of Observed Characteristics**

**<sup>2</sup>** Examine if other characteristics of the treatment group and control group are continuous at the cut-off point.

The idea is similar to "randomization check" in an RCT.

**Step 3: Data Analysis**

**Natural Experiment**<br> **Regression Discontinuity Design**<br>  $0000$ <br>  $000$ <br> **Regression Discontinuity Design**<br> **Regression Discontinuity Design**<br> **Regression Discontinuity Design** 

**<sup>3</sup>** Regress the outcome variable on the treatment indicator to obtain the causal effect.

$$
Y_i = \beta_0 + \beta_1 Treated + \epsilon_i
$$

- $\bullet$   $Treated$  is a binary variable for whether or not the running variable is above the cutoff.
- Sometimes, we may also want to control the running variable in the regression to mitigate its confounding effects.

## **Natural Experiment**<br> **Regression Discontinuity Design<br>**  $0000$  **<b>COOP**<br> **Regression Discontinuity Design<br>
<b>Implementation of RDD**<br> **RDD**

**The Causal Effect of Distinction on Salary**

```
Generate a synthetic dataset
```

```
1 pacman:: p_load(dplyr,fixest, modelsummary)
2 n <- 1000 # 1000 individuals
3 set.seed(888)
4 score<-runif(n,61,75) # generate scores between 61 and 75
5 experience<-runif(n,0,3) # generate work experience between 0 and 3
6
7 salary<-30000+ 2000*(score>=70) + # causal effect is 2000
8 500 * score + 400*experience + rnorm(n,0,800)9
10 data_rdd \leq data.frame(ID = 1:n,
11 score = score,
12 experience = experience,
13 salary = salary)
```
Generate the treatment indicator, Distinction, in the dataset using dplyr

**Natural Experiment**<br> **Regression Discontinuity Design**<br>  $0000$ <br> **Regression Discontinuity Design**<br> **Implementation of RDD**<br> **RDD** 

**Linear Regression Analyses**

• Run a linear regression: salary ~ Distinction

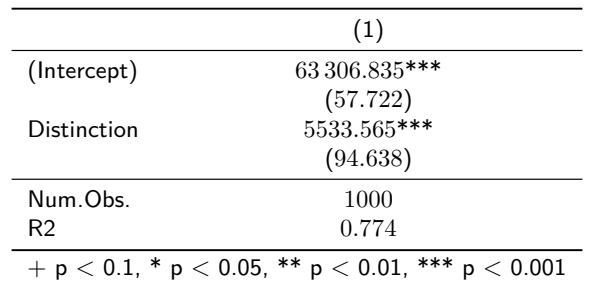

The result suggests that Distinction can increase the salary by 5.5k, which is far from the true causal effect.

**RDD Analysis**

**Natural Experiment Regression Discontinuity Design Implementation of RDD**

- Step 1: Select a bandwidth around the cutoff, between 68% to 72%
- Step 2: Examine discontinuity of other variables (randomization check).
- Step 3: Run the linear regression on the smaller sample.

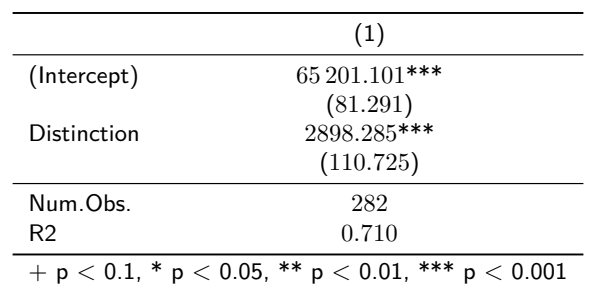

Let's try other bandwidths on the Quarto document. As we tighten the bandwidth, what do you find?

**Visualization of RDD**

**Natural Experiment Regression Discontinuity Design Implementation of RDD**

rdrobust package provides a nice visualization tool for RDD.

```
1 pacman::p_load(rdrobust)
2 rdplot(y = salary, # outcome variable
3 x = score, # x is the running variable
c = 70, # c is the cutoff point
5 p = 2 # polynomial order to fit the trends
6 )
```
 $\left\langle \begin{array}{ccc} 1 & 0 & 0 \\ 0 & 1 & 0 \\ 0 & 0 & 0 \\ 0 & 0 & 0 \\ 0 & 0 & 0 \\ 0 & 0 & 0 \\ 0 & 0 & 0 \\ 0 & 0 & 0 \\ 0 & 0 & 0 \\ 0 & 0 & 0 \\ 0 & 0 & 0 \\ 0 & 0 & 0 \\ 0 & 0 & 0 \\ 0 & 0 & 0 \\ 0 & 0 & 0 & 0 \\ 0 & 0 & 0 & 0 \\ 0 & 0 & 0 & 0 \\ 0 & 0 & 0 & 0 \\ 0 & 0 & 0 & 0 & 0 \\ 0 & 0 & 0 & 0 & 0 \\ 0 & 0$  $2990$ 

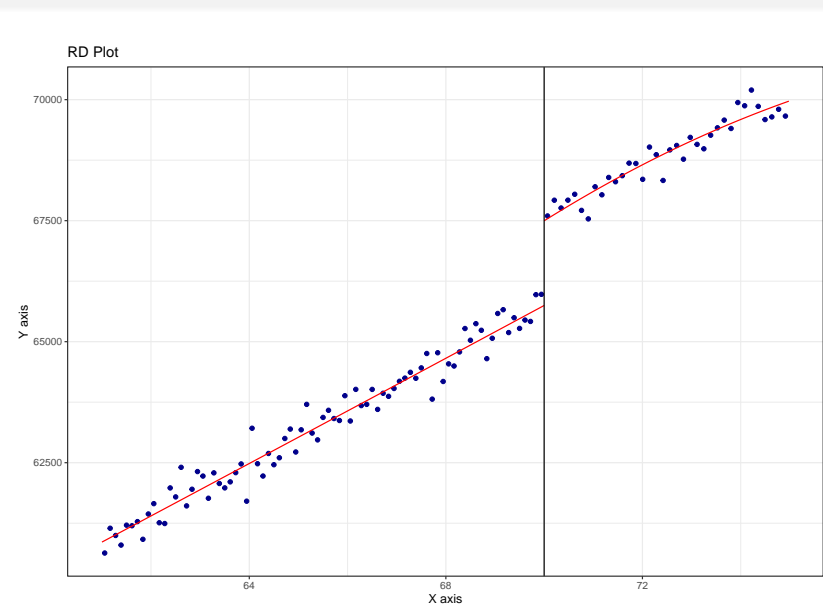

**Natural Experiment**<br> **Regression Discontinuity Design**<br>  $0.0000000$ <br>  $0.0000000000$ <br>  $0.000000000000$ 

# **Visualization of RDD**

# **Natural Experiment**<br> **Regression Discontinuity Design<br>**  $0000$ **<br>**  $0000000000$ **<br>**  $00000000000$

- **Regression Discontinuity in Time**
	- A natural experiment occurred on a day affecting all customers, we can then implement a **Regression Discontinuity in Time design** (**RDiT**) as follows
		- The running variable is time; the cutoff is the day on which the natural experiment took place

$$
Y_{it} = \alpha + \beta_1 Post_{it} + \mu_{it}
$$

- The underlying assumption for RDiT is that, the pre-treatment outcomes before the natural experiment are good counterfactuals for the post-treatment outcomes if the natural experiment had not happened.
	- For the underlying assumption to hold, we need to take a short time window before and after the natural experiment, e.g., 7 days, 14 days, or 30 days.
- The coefficient  $\beta_1$  then measures the changes in the outcome variable before and after the natural experiment.

**After-class Reading**

**Natural Experiment**<br> **Regression Discontinuity Design**<br> **Regression Discontinuity Design**<br> **Regression Discontinuity Design**<br> **Regression Discontinuity Design**<br> **Regression Discontinuity Design**<br> **Regression Discontinuit** 

(recommended) Quasi-experiment (Econometrics with R)